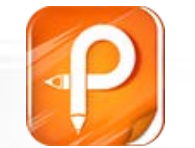

该文档是极速PDF编辑器生成, 如果想去掉该提示,请访问并下载: http://www.iisupdfeditor.

# **G90**、**G91**、**G01**、**G00**指令介绍

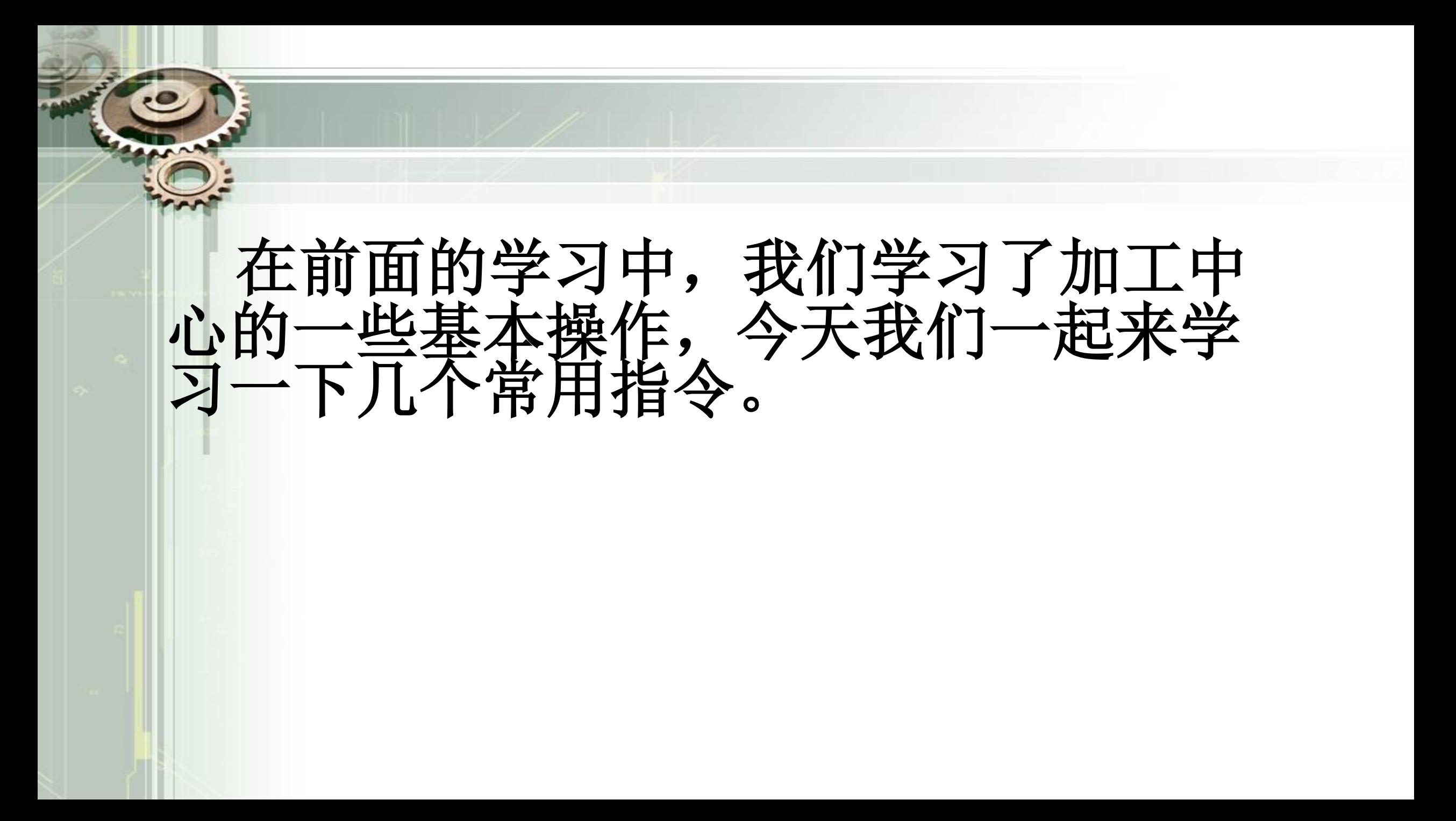

绝对指令(G90) 是移动后的位置以坐标值指令的方式。 增量指令 (G91) 是到移动后的位置以距离指令的方式。 如图所示,ŦΥ

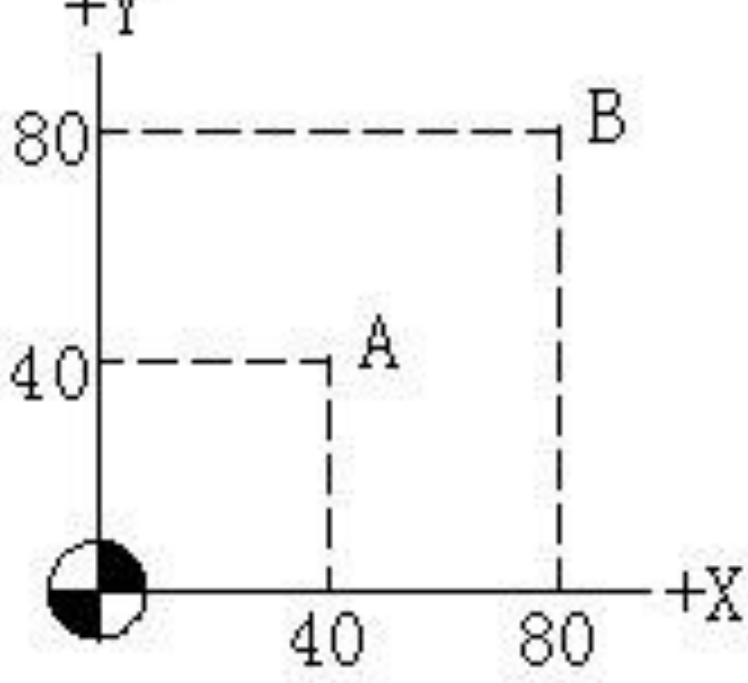

从A-B移动时, 按下列指令 G90 X80. Y80. G91 X40. Y40. 从B-A移动时, 按下列指令 G90 X40. Y40. G91 X-40. Y-40. 两个指令的不同点是: 绝对指令:跟现在的位置没关系,移动后的位置以坐标值指令。 增量指令:以现在位置至到达的位置,以移动方向和移动量来指令。

刀具从A点移动到B点 如采用G90方式编程, 跟现在的位置A点没关系,与移动后的位置B点有关 。B的坐标值为(X80,Y80)即:G90 X80. Y80.

如图,

 $+Y$ В 80 40 tΧ 80 40

如采用G91方式编程, 根据概念: 与移动方向和移动量有关 如下图: 刀具现在位置往X正方向移动 X+

刀具现在位置往X负方向移动 X-刀具现在位置往Y正方向移动 Y+ 刀具现在位置往Y负方向移动 Y-

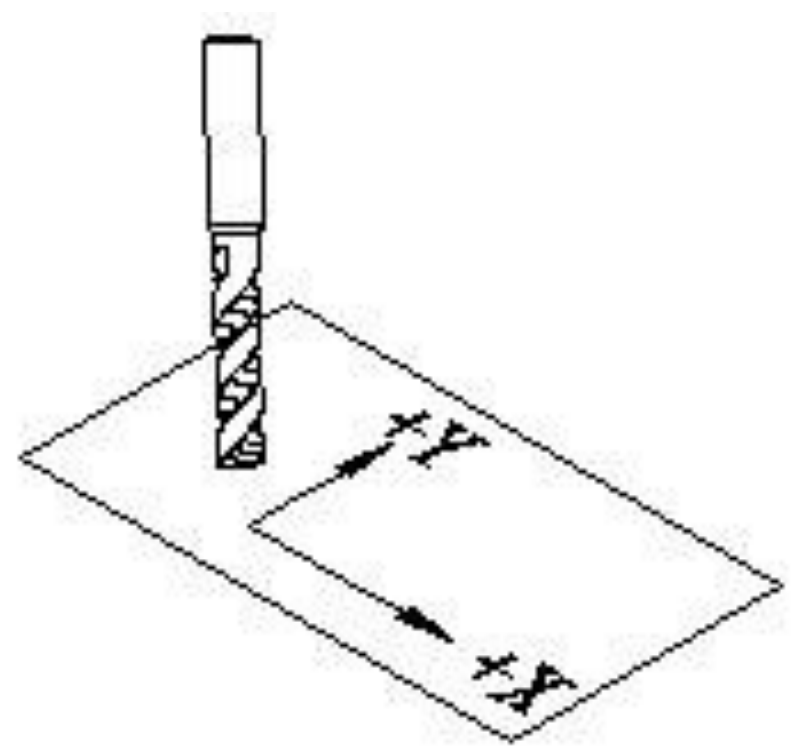

从A-B移动时 X, Y的方向都为正 (+), X的距离为40, Y的距离为40, 即: G91 X40.Y40.

刀具从B点移动到A点

采用G90方式编程﹐根据概念, 移动后的位置A点有关。A的坐标值为(X40 , Y40)即: G90 X40. Y40.

采用G91方式编程,根据概念, X, Y的方向都为正(-), X的距离为40, Y的 距离为40,即:G91 X-40.Y-40.

以上分析了 绝对指令 (G90) 与"增量 (G91) 指令的运动方式

# 二、快速点定位指令G00

快速点定位指令G00。快速点定位指令控制刀具以点位控制的方式快速移动 到目标位置,其移动速度由机床参数设定。指令执行开始后,刀具沿着各 个坐标方向同时按设定的速度移动,最后减速到达终点,如图所示

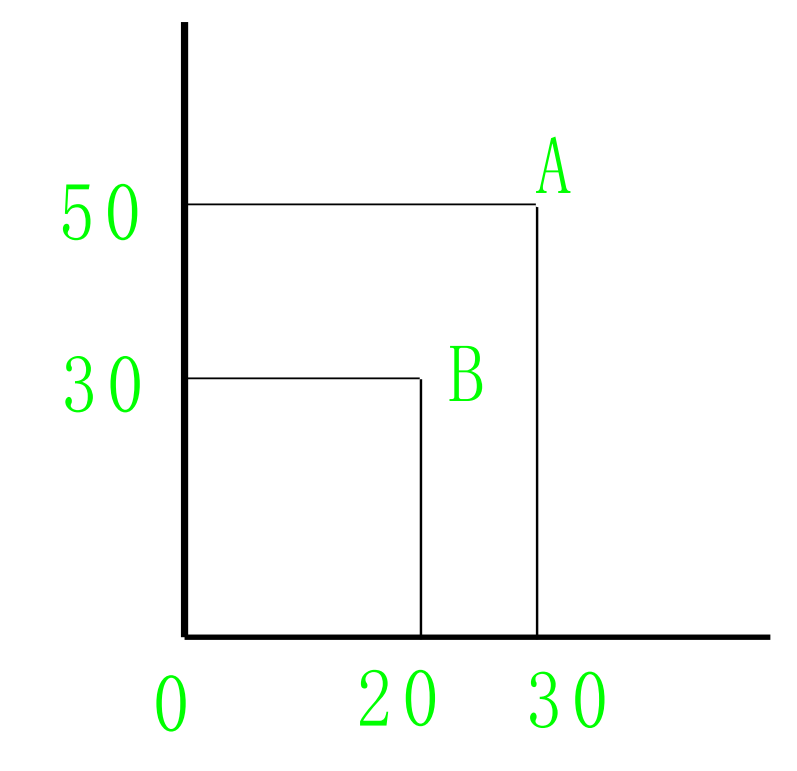

二、快速点定位指令G00 从点A直接到达点B,运动中在X、Y两轴上的速度不同。另外一种情况,在各坐标 轴方向上,不是同时到达点B,运动中在X、Y两轴上的速度不同。另外一种情况, 在各坐标轴方向上,不是同时到达终点,刀具移动轨迹是这几条线段的组合,不 一条直线。例如在F A N U C 系统中,运动总是先沿着 4 5 度直线移动,最后 沿某一轴单向移动至目标位置. 从A点出发,在X、Y两轴上以相同的速度到达点C,再在Y轴上到达点B。编程 人员应了解所使用数控系统的刀具移动情况,以避免加工过程中可能出现的碰撞 。<br>。 指令格式: G00X--Y-Z-; 其中X—Y—Z—是快速点定位的终点坐标值。 如从 A 点到 B 点快速移动的程序段为: G90 G00 X20. Y30.;

## 三、直线插补指令G01

直线插补指令G01,直线插补指令用于产生按指定进给速度F实现的空间直 线运动。

指令格式: G01 X— Y — Z — F—;

其中X—Y—Z—是直线插补的终点坐

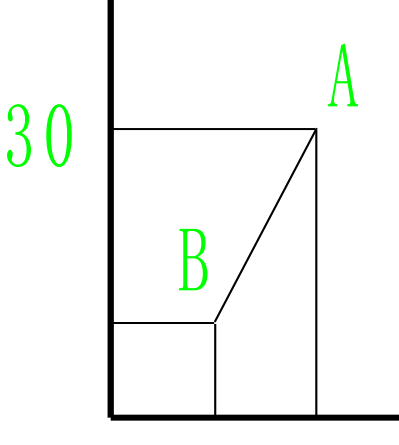

0 10 20

## 三、直线插补指令G01

要实现从A点B点的直线插补运动,其程序段为: 绝对方式编程: G90 G01 X10. Y10. F100; 增量方式编程:G91 G01 X-10. Y-20. F100;

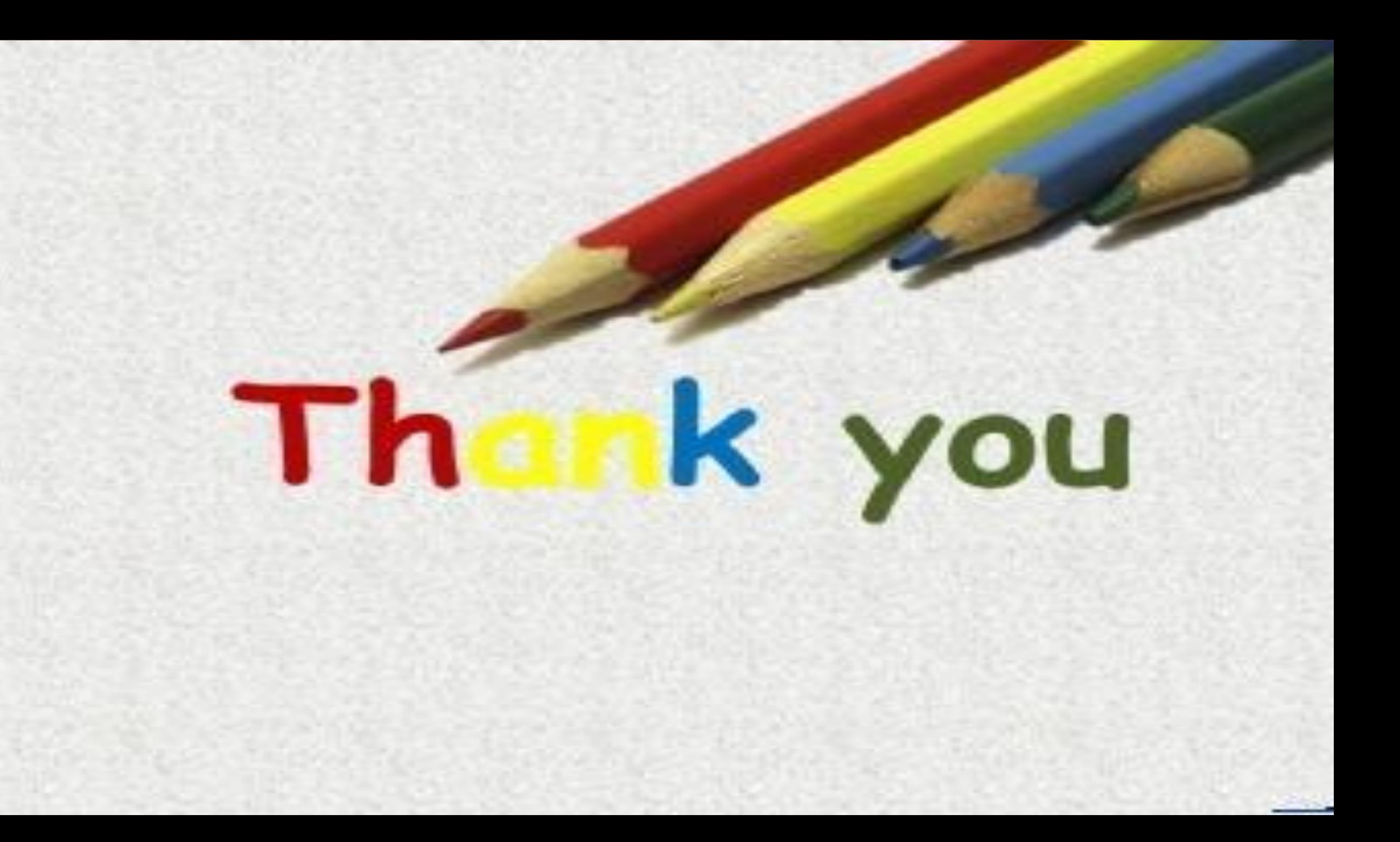